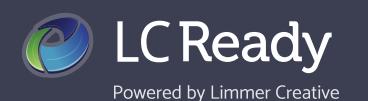

## **Student Activity & Classroom Statistics**

The *Student Activity* tab on your dashboard is where you can monitor individual student and overall class progress and performance. These statistics will help you identify students' strengths and weaknesses to help guide their focus of study and determine areas where your class may benefit from additional instruction.

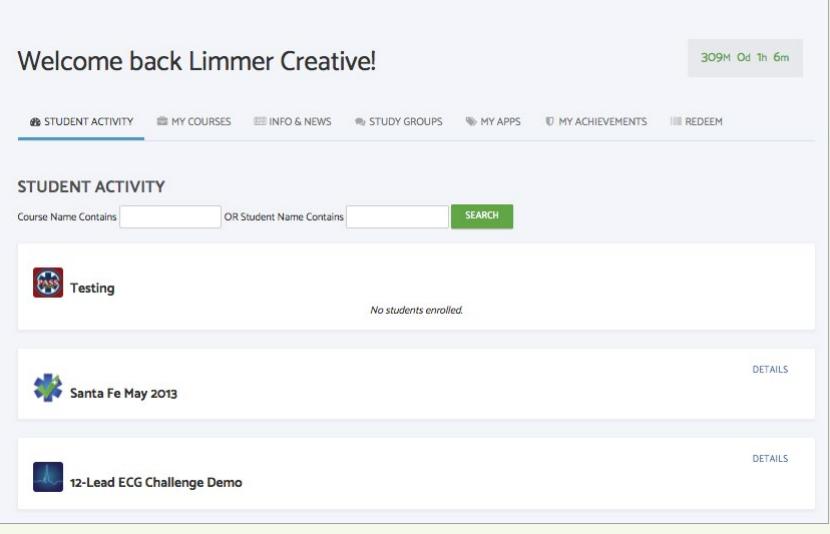

To find a student or course quickly, use the search boxes. Click DETAILS to view individual student usage and classroom statistics.

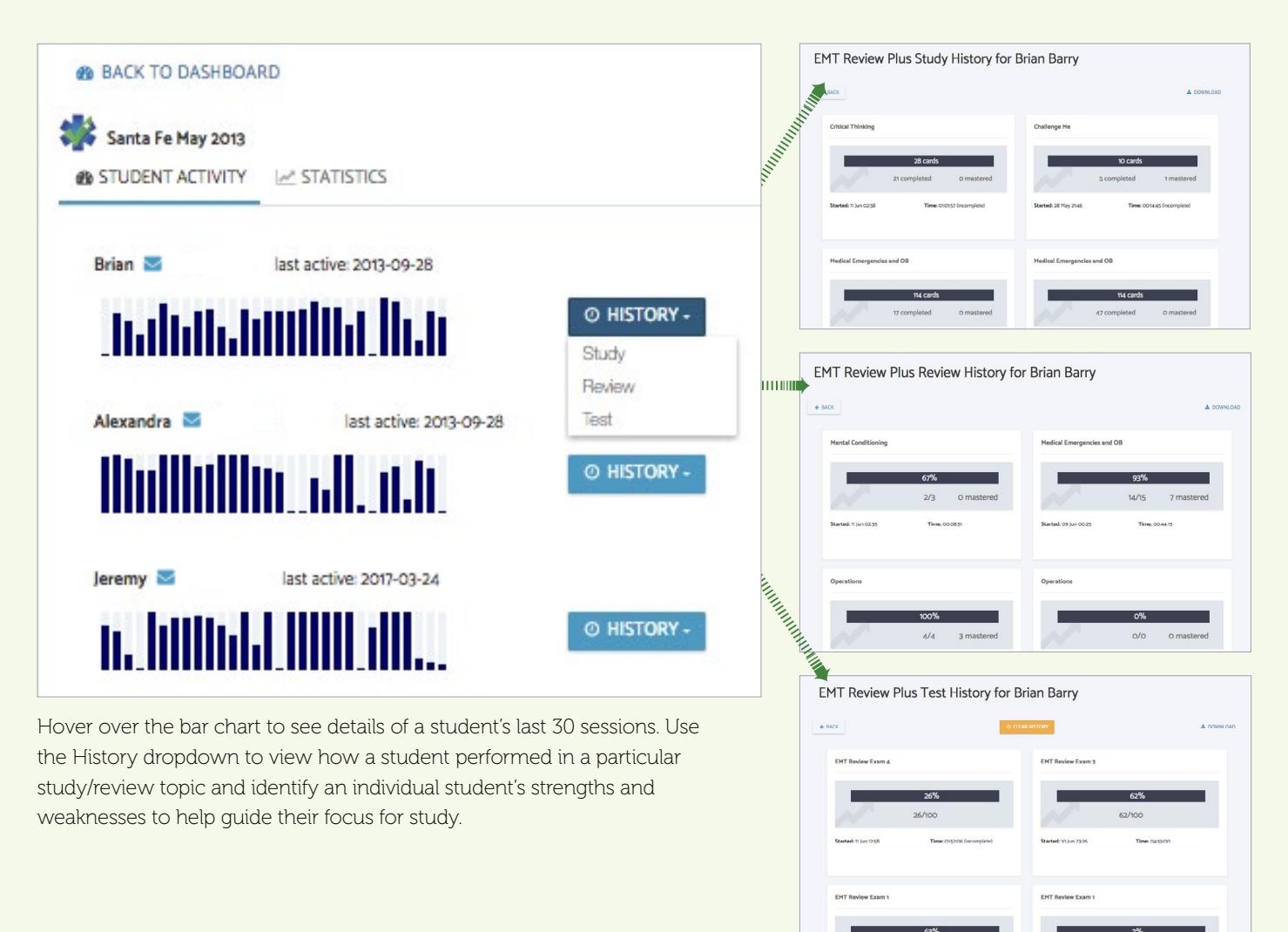

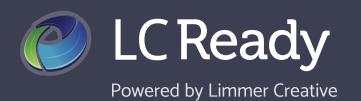

## **Student Activity & Classroom Statistics**

Toggle over to the **EX STATISTICS** button to view overall classroom statistics. Class High, Low, and Average scores appear for each section of the app. Use aggregated diagnostic scores to determine areas where your class may need additional instruction.

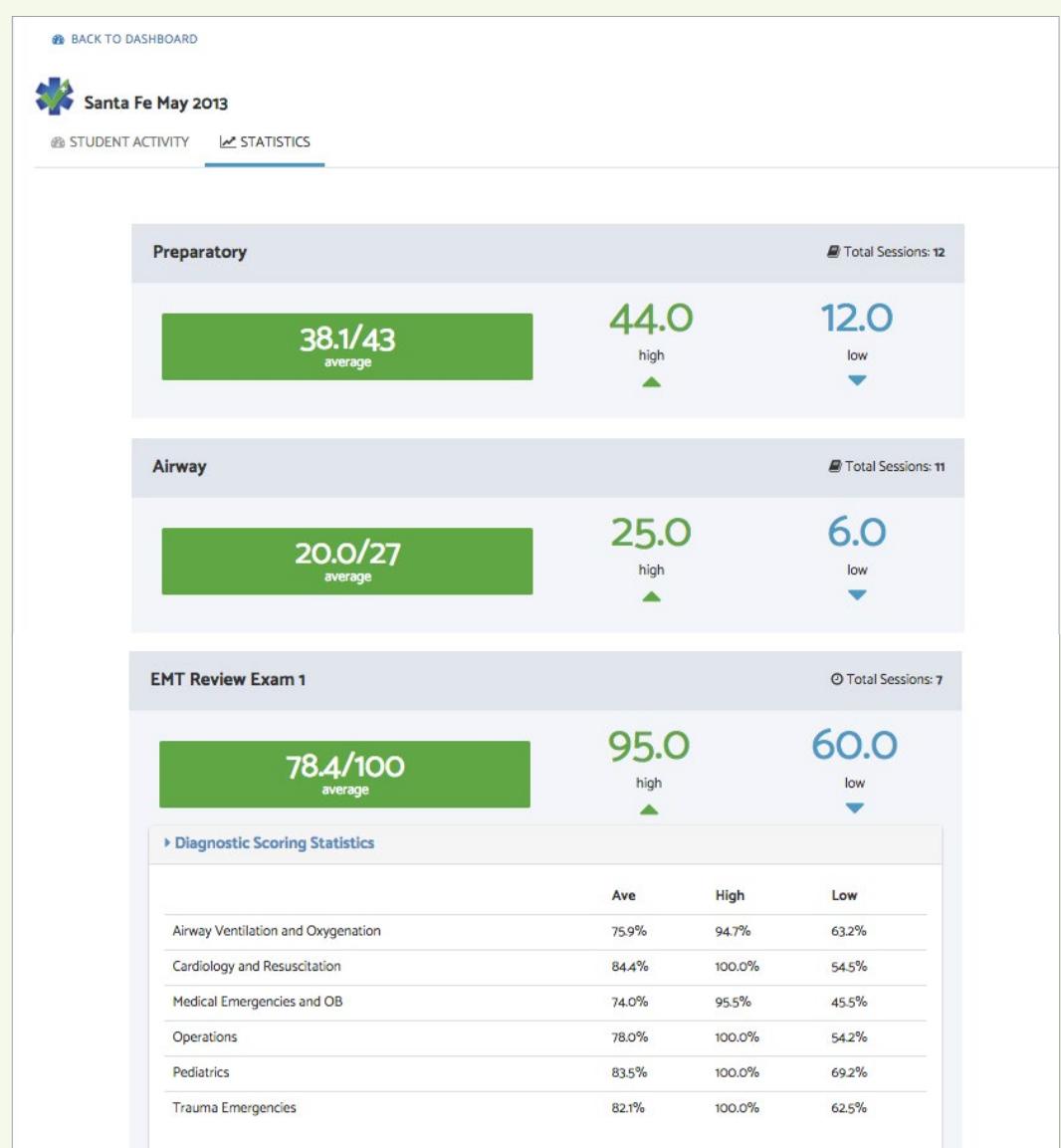

We love hearing from you! Contact us today to share your feedback or let us answer any questions you may have.

Visit us [LC-Ready.com](http://LC-Ready.com) Call us 207.482.0622 Email us [support@limmercreative.com](mailto:Support%40limmercreative.com?subject=)